# Kako preverim, do kdaj mi velja namensko digitalno potrdilo?

Zadnja sprememba 01/07/2024 2:18 pm CEST

Namensko digitalno potrdilo za davčno potrjevanje računov pridobimo na FURSu. Veljavnost namenskih digitalnih potrdil je pet let. Po izteku veljavnosti digitalnega potrdila davčna blagajna ne deluje in posledično ni mogoče davčno potrditi računa. Zato je pomembno, da pravočasno preverimo veljavnost namenskega digitalnega potrdila in še pred potekom roka pridobimo novega ter izvedemo zamenjavo potrdila v davčni blagajni.

# **Veljavnost namenskega digitalnega potrdila**

Predmetno navodilo prikazuje kako v Minimax preverimo veljavnost namenskega digitalnega potrdila.

1 V meniju **Šifranti > Elektronske naprave**

2 izberemo **elektronsko napravo,** katere veljavnost namenskega

digitalnega potrdila želimo preveriti.

#### 3

Na dnu so izpisani podatki in **veljavnost** namenskega digitalnega potrdila.

#### Digitalno potrdilo

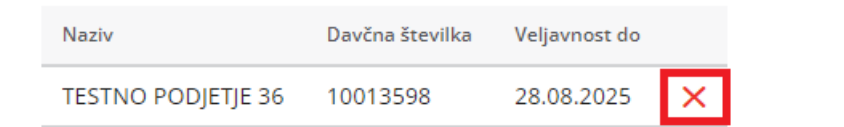

### **Zamenjava namenskega digitalnega potrdila**

Ob poteku namenskega digitalnega potrdila le-tega zamenjamo z novim, ki smo ga predhodno pridobili s strani FURS-a.

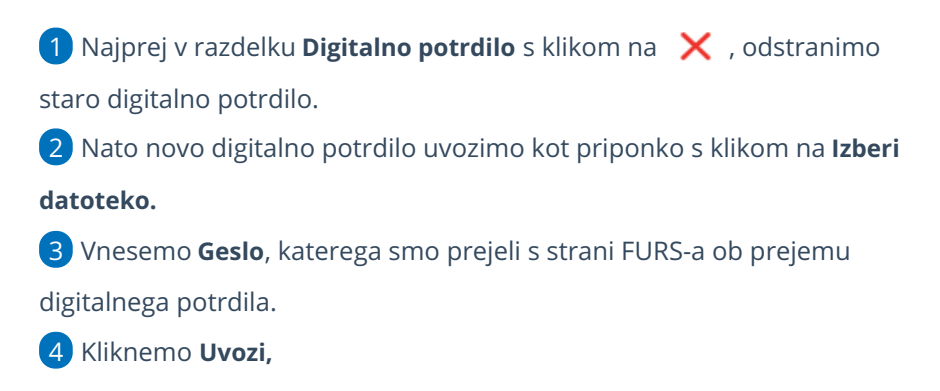

### $\%$  minimax

5 nazadnje kliknemo še **Davčno potrdi spremembe.**

6 Zatem lahko nadaljujemo z vnosom gotovinskih računov.

# Preverite.

Če imamo urejeno številčenje za davčno potrjevanje kot **privzeto**, najprej začasno v **nastavitvah > številčenje dokumentov**, odstranimo kljukico v polju **Se predlaga**:

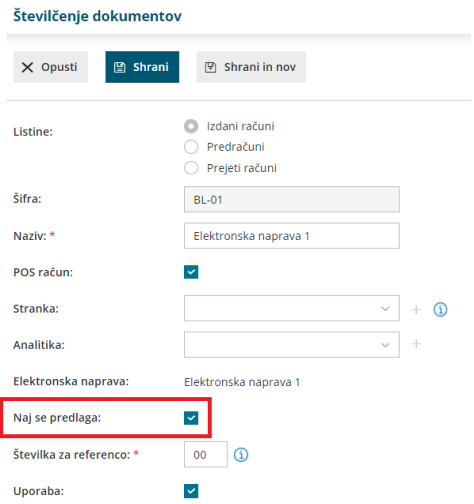

Nato bomo lahko zamenjali in ponovno potrdili digitalno potrdilo. Nazadnje pa ponovno povrnemo nastavitve privzetega številčenja.